# <span id="page-0-3"></span>The **counttexruns** package<sup>\*</sup>

Robin Schneider [ypid23@aol.de](mailto:ypid23@aol.de?subject=LaTeX package counttexruns)

August 27, 2012

#### Abstract

<span id="page-0-0"></span>The counttexruns package counts how often a IATEX document is compiled. Fork me on GitHub: [https://github.com/ypid/latex-packages/tree/](https://github.com/ypid/latex-packages/tree/master/counttexruns) [master/counttexruns](https://github.com/ypid/latex-packages/tree/master/counttexruns)

### **Contents**

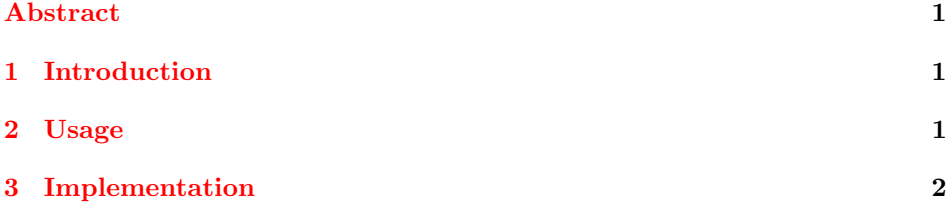

# <span id="page-0-1"></span>1 Introduction

From a statistical perspective you maybe want to know how often you compiled a document. This is exactly the task I wrote this package for. For a few years I used a bash script and -shell-escape but now I decided to write this small package to do the trick a little nicer.

### <span id="page-0-2"></span>2 Usage

Just load the package placing

\usepackage{counttexruns}

<sup>∗</sup>This document corresponds to counttexruns v1.00, dated 2012/08/27.

in the preamble of your LAT<sub>E</sub>X  $2\varepsilon$  source file.

The counter will be stored in a file with the same prefix as your document (\jobname) but with the file extension ".ctr". You can change the default extension by setting it as package option like this:

#### <span id="page-1-15"></span>\usepackage[extension=ctr]{counttexruns}

\thecounttexruns To print the count you can use the macro \thecounttexruns. You can also use and even change the LAT<sub>EX</sub> counter "counttexruns". This will not disturb counttexruns.

> By the way this documentation was 31 times compiled during development You can use the package ifthen for checking if a counter is one:

time\ifthenelse{\equal{\value{counttexruns}}{1}}{}{s}

#### <span id="page-1-0"></span>3 Implementation

<span id="page-1-14"></span>\thecounttexruns First a new counter and file handle is declared. The \newcounter will also declare the macro \thecounttexruns.

```
1 \newcounter{counttexruns}
```
<span id="page-1-12"></span>2 \newwrite\@counttexrunsfile

Then the package options are processed.

```
3 \RequirePackage{kvoptions}
```

```
4 \DeclareStringOption[ctr]{extension}
```
5 \ProcessLocalKeyvalOptions\*

Here it is checked if the file already exists and if that is the case the number of compile events will be stored in the LAT<sub>EX</sub> counter "counttexruns".

```
6 \IfFileExists{\jobname.\counttexruns@extension}{
```
<span id="page-1-9"></span>7 \immediate\openin\@counttexrunsfile=\jobname.\counttexruns@extension

- <span id="page-1-5"></span>8 \immediate\read\@counttexrunsfile to \counttexruns
- <span id="page-1-6"></span>9 \immediate\read\@counttexrunsfile to \counttexruns
- <span id="page-1-3"></span>10 \immediate\closeout\@counttexrunsfile
- <span id="page-1-7"></span>11 \setcounter{counttexruns}{\counttexruns}
- 12 }{} %% \value{counttexruns} is still zero

Here the counter counttexrunsis increment by one.

```
13 \stepcounter{counttexruns}
```

```
At this point the new count is written back to the file.
```
<span id="page-1-10"></span>14 \immediate\openout\@counttexrunsfile=\jobname.\counttexruns@extension

```
15 \catcode'\%=11\relax
```

```
16 \immediate\write\@counttexrunsfile{%% This file
```

```
17 '\jobname.\counttexruns@extension' was generated by the package counttexruns}
18 \catcode'\%=14\relax
```

```
19 \immediate\write\@counttexrunsfile{\arabic{counttexruns}}
```

```
20 \immediate\closeout\@counttexrunsfile
```

```
Well, thats is ...
```

```
21 \endinput
```
# Change History

1.00

General: Initial version . . . . . . . . [1](#page-0-3)

## Index

Numbers written in italic refer to the page where the corresponding entry is described; numbers underlined refer to the code line of the definition; numbers in roman refer to the code lines where the entry is used.

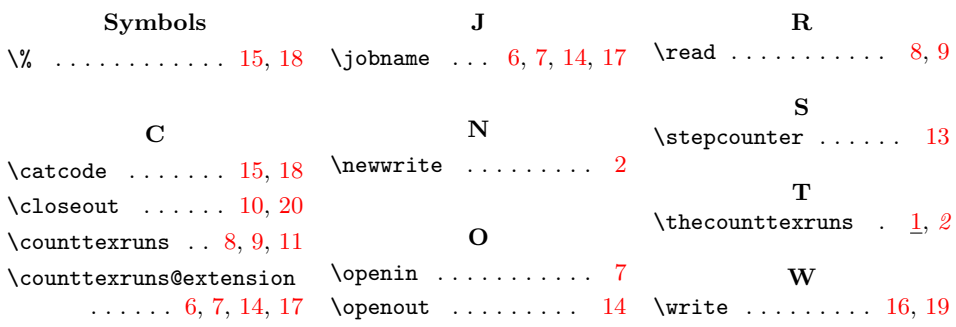